### **Richtlinie des MLUK über die Gewährung von Zuwendungen zur Förderung von Projekten im Rahmen der Europäischen Innovationspartnerschaft (EIP) für Produktivität und Nachhaltigkeit in der Landwirtschaft in der Fassung vom 20.12.2023**

## **MERKBLATT zur Ermittlung der Personalkosten und der Restkosten**

### **1. Personalkosten**

Die Personalkosten werden auf Basis von Einheitskosten berechnet. Hierzu werden geförderte Projektmitarbeitende bzw. Personalstellen einem von vier Anforderungsniveaus zugeordnet. Folgende Einheitskostensätze gelten für die vier Anforderungsniveaus:

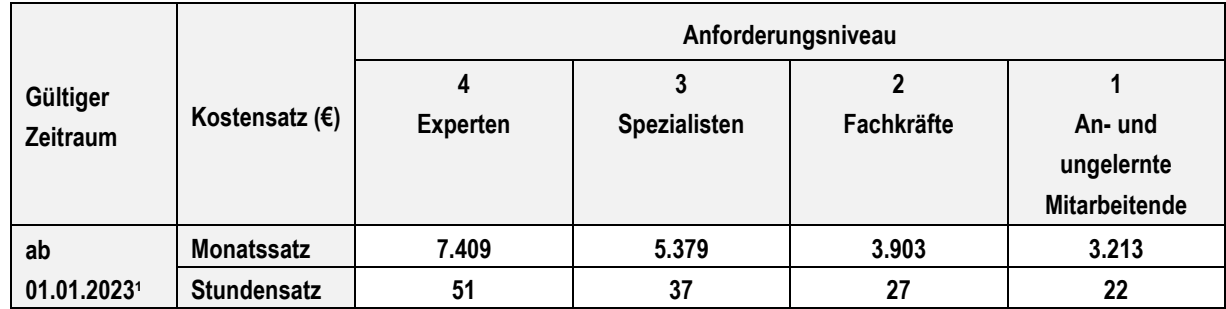

## **1.1 Beantragung**

Im Rahmen der Antragstellung sind die vorhabenbezogenen Tätigkeiten so zu beschreiben, dass

- Ziele, Kompetenzen und Aufgaben der Tätigkeit hinreichend dargestellt werden,
- der erforderliche Umfang der Arbeitsleistungen nachvollziehbar ist<sup>2</sup> und
- der/die in dem Vorhaben Beschäftigte bzw. die noch zu besetzende Personalstelle dem vorgesehenen Anforderungsniveau zugeordnet werden kann.

Dabei können für eine Vollzeitkraft maximal 1.720 Stunden für die Dauer von 12 Monaten (Bezugszeitraum ist das Kalenderjahr) veranschlagt werden. Für eine Teilzeitkraft reduziert sich der maximale Stundenumfang entsprechend des prozentualen Anteils an der Wochenarbeitszeit einer Vollzeitstelle.

Die Bewilligung der Einheitskostensätze erfolgt grundsätzlich für den gesamten Durchführungszeitraum auf Grundlage der zu dem Zeitpunkt gültigen Kostensätze. Wenn jedoch der Durchführungszeitraum länger als drei Jahre ist, können die Stundensätze und Monatssätze beginnend ab dem vierten Projektjahr auf der Basis der zu der Zeit gültigen Einheitskostensätze erneut festgesetzt werden. Die Beantragung erfolgt, indem im Förderantrag eine entsprechende Auswahl zu treffen ist und indem im

<sup>1</sup> <sup>1</sup> Die Einheitskostensätze werden regelmäßig angepasst und die aktuellen Werte veröffentlicht. Bei der Bewilligung der Vorhaben werden die Kostensätze zugrunde gelegt, die zum Zeitpunkt der Veröffentlichung des Ordnungstermins Gültigkeit besaßen.

<sup>&</sup>lt;sup>2</sup> Dafür sind ein Arbeitsplan, ein Balkenplan und die Formulare "Personaleinsatz Stellenbeschreibung" und "Kalkulation Projektstunden/Personalkosten" einzureichen.

dritten Durchführungsjahr ein Anderungsantrag zur Anpassung von Kostensätzen<sup>3</sup> für das vierte und ggf. folgende Durchführungsjahr/e zu stellen ist.

# **1.2 Anforderungsniveaus**

Die Einstufung der Mitarbeitenden/der Stelle in das jeweilige Anforderungsniveau basiert auf der ausgeübten Tätigkeit und erfolgt anhand der Funktions-/Tätigkeitsbeschreibung im Antrag. Ausgewählt wird das Anforderungsniveau, welches der überwiegenden Tätigkeit der Person entspricht. Die Prüfung, ob für die Stelle vorgesehene Mitarbeitende für das jeweilige Anforderungsniveau geeignet sind, erfolgt über die von allen Arbeitgebern im Rahmen des Meldeverfahrens zur Sozialversicherung nach § 28a Sozialgesetzbuch IV vorgenommene Einstufung in das Schlüsselverzeichnis der Bundesagentur für Arbeit. Der im Meldeverfahren verwendete Tätigkeitsschlüssel, den der Arbeitgeber in regelmäßigen Abständen für jeden Mitarbeitenden meldet, umfasst auch die Angabe der Tätigkeit des Arbeitnehmers im Unternehmen (= die ersten fünf Stellen des Schlüssels) und steht für die Komplexität und Schwierigkeit der ausgeübten beruflichen Tätigkeit. Die Stelle 5 des Schlüssels kennzeichnet das Anforderungsniveau, welches üblicherweise mit dem ausgewählten Beruf verbunden ist. Die vorgenommene Einstufung ist bis zur Bewilligung bzw. bei den noch zu besetzenden Personalstellen spätestens vor der ersten Auszahlung im Formular "Personaleinsatz Stellenbesetzung" anzugeben und durch Vorlage der Meldung mit der entsprechenden Angabe über das systemgeprüfte Entgeltabrechnungsprogramm bzw. die systemgeprüfte Ausfüllhilfe zu belegen. Das mit dem Tätigkeitsschlüssel angegebene Anforderungsniveau darf nicht überschritten werden.

Für Mitarbeitende, die nicht dem Meldeverfahren zur Sozialversicherung nach § 28a Sozialgesetzbuch IV unterliegen, erfolgt die Prüfung der Einstufung durch die Vorlage des Arbeitsvertrages sowie durch die Vorlage von Qualifizierungsnachweisen bis zur Bewilligung, spätestens aber vor der ersten Auszahlung. Das daraus hervorgehende Anforderungsniveau darf nicht überschritten werden.

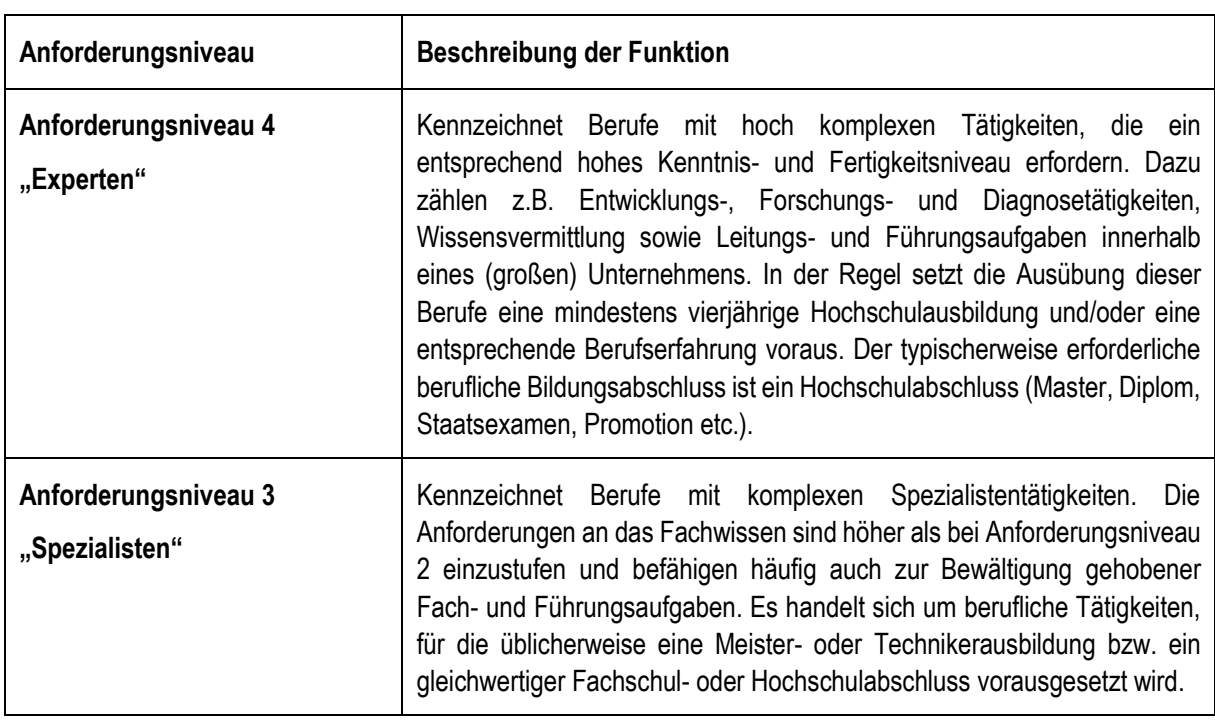

Die Anforderungsniveaus sind wie folgt definiert:

<sup>1</sup> <sup>3</sup> Unter dem Vorbehalt der Verfügbarkeit von Haushaltsmitteln. Der Zuwendungsbescheid enthält eine entsprechende Bestimmung.

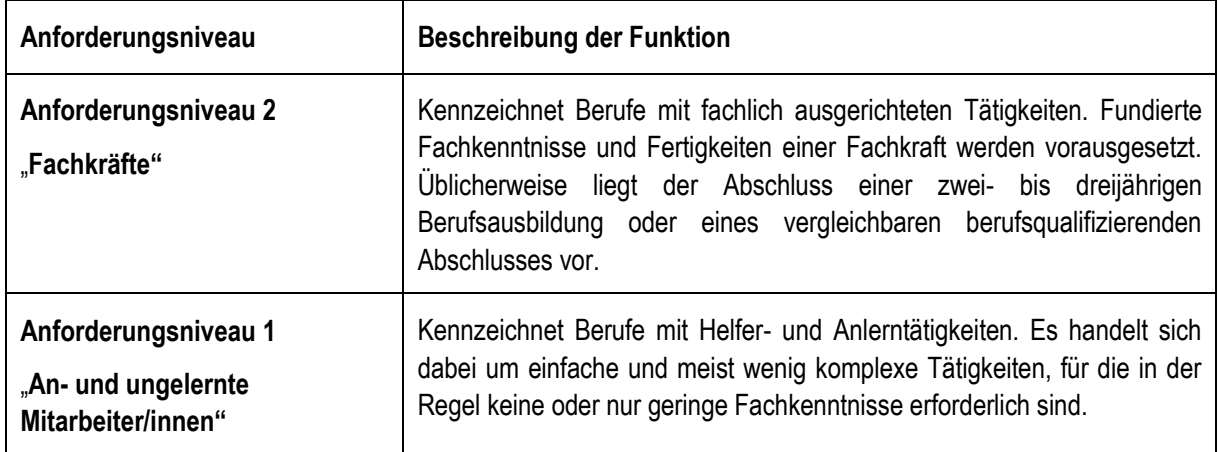

## **1.3 Anwendung Monats- oder Stundensatz**

In der nachstehenden Übersicht ist dargestellt, ob für Mitarbeitende/Personalstellen ein Monats- oder Stundensatz angewendet wird:

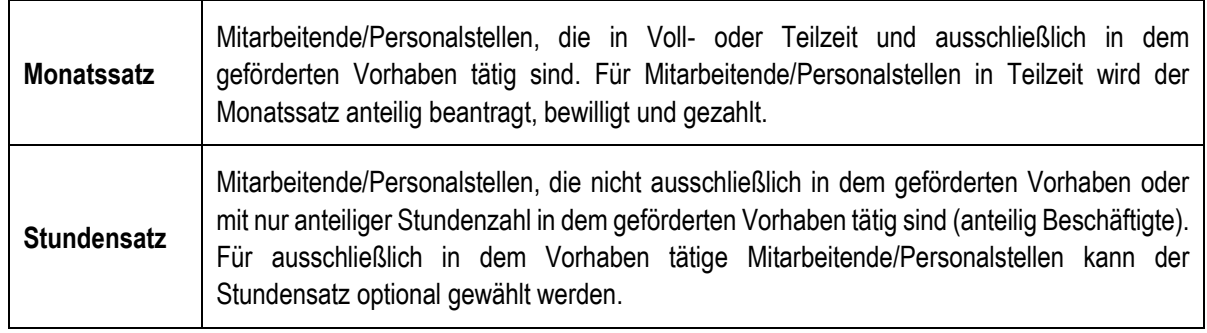

# **1.4 Abrechnung der Einheitskosten**

Bei der Abrechnung des Monatssatzes ist das Formular "Monatliche Erklärung Personalkosten" zu verwenden. Die Monate der Tätigkeit werden mit den Monatssätzen multipliziert. Für Mitarbeitende in Teilzeit wird der Monatssatz entsprechend des prozentualen Anteils an der Wochenarbeitszeit einer Vollzeitstelle ausgezahlt. Der prozentuale Stellenumfang ist sowohl bei der Beantragung im Rahmen des Förderantrags als auch bei der Abrechnung im Rahmen der Zahlungsanträge immer als Dezimalzahl mit maximal vier Nachkommastellen anzugeben (z.B. bei der Vollzeit von 40 Stunden und der Teilzeit von 35 Stunden beträgt der prozentuale Anteil 87,5%  $\rightarrow$  hier ist als beantragte Menge 0,875 anzugeben). Mit dem Monatssatz sind auch die vom Arbeitgeber bezahlten Zeiträume des üblichen Jahresurlaubes oder Krankheitstage abgegolten. Falls Mitarbeitende im betroffenen Monat Entgeltersatzleistungen erhalten haben (z.B. Krankengeld, Elterngeld oder Mutterschaftsgeld), kann der Monatssatz für diesen Monat nicht geltend gemacht werden.

Bei der Abrechnung des Stundensatzes ist ein Nachweis über die tatsächlich für das geförderte Vorhaben geleisteten Arbeitsstunden anhand des Formulars "Stundennachweis Personalkosten" erforderlich, das mit dem Auszahlungsantrag vorzulegen ist. Der Stundennachweis ist für jede am Vorhaben beteiligte Person einzeln zu führen. Die tatsächlich geleisteten und nachgewiesenen Arbeitsstunden werden mit dem Stundensatz multipliziert. Maximal werden 1.720 Stunden jährlich pro Vollzeitkraft gefördert. Für eine Teilzeitkraft reduziert sich der maximale Stundenumfang entsprechend des prozentualen Anteils an der Wochenarbeitszeit einer Vollzeitstelle. Urlaubs-, Feier- und Krankentage sind pauschal abgegolten.

Nicht vorhabenbezogene Personalkosten (für den Zeitraum z.B. der Elternzeit, Aufstiegsqualifikation etc.) sind nicht förderfähig und dürfen nicht abgerechnet werden.

Hinweis: Bei der Beantragung im Rahmen des Förderantrags als auch bei der Abrechnung im Rahmen der Zahlungsanträge sind für alle vier Monatssätze und alle vier Stundensätze entsprechende Kostengruppen hinterlegt. Die Beantragung erfolgt nicht für jede Personalstelle einzeln, sondern summarisch je Kostengruppe/Kostensatz – dabei sind je Kostengruppe/Kostensatz alle beantragten Personalstellen eines Anforderungsniveaus zusammenzufassen und die Abrechnungseinheiten/Mengen (Monate/anteilige Monate als Dezimalzahl oder Stunden) der Personalstellen des gleichen Anforderungsniveaus summarisch abzurechnen.

## Wechsel von "ausschließliche" in "nicht ausschließliche" Tätigkeit im Vorhaben

Sollte sich gegenüber der ursprünglichen Planung im Antragsverfahren nach der Bewilligung ergeben, dass ursprünglich ausschließlich im Vorhaben tätige Mitarbeitende künftig nicht ausschließlich im Vorhaben tätig sein sollen, muss ein Wechsel vom Monatssatz zum Stundensatz vorgenommen werden. Dafür sind ein Änderungsantrag und eine Änderungsbewilligung erforderlich. Ab dem festgelegten Datum des Wechsels erfolgt die Abrechnung nicht mehr über Monats-, sondern über Stundensätze. Hierfür sind ab dem Datum des Wechsels (ab Beginn des Monats, in dem der Wechsel stattfindet) entsprechende Stundenaufzeichnungen zu führen.

#### **2. Restkosten**

Die Restkosten des Projekts werden als Restkosten-Pauschalsatz in Höhe von 40 % der direkten förderfähigen Personalkosten abgerechnet.

Die förderfähigen Restkosten umfassen alle förderfähigen direkten und indirekten Kosten eines Vorhabens bis auf die direkten Personalkosten. Damit werden sämtliche förderfähige Kosten des Vorhabens über die Personalkosten und die Restkosten abgegolten. Weitere Kosten können darüber hinaus nicht abgerechnet werden.

## **2.1 Beantragung**

Die Beantragung der Restkosten erfolgt durch Angabe im Antrag. Dazu werden zunächst die direkten förderfähigen Personalkosten wie unter 1. beschrieben berechnet und beantragt. Die Restkosten werden automatisch (durch Auswahl der entsprechenden Kostengruppe "Restkosten") auf Basis dieser direkten förderfähigen Personalkosten anhand des Pauschalsatzes berechnet. Eine Aufschlüsselung der mit der Restkostenpauschale abzudeckenden einzelnen Kostenpositionen ist nicht notwendig.

## **2.2 Abrechnung**

Ein Nachweis für von den Restkosten umfasste Kostenpositionen ist nicht notwendig.

## **3. Weitere Informationen**

Weitere Informationen, insbesondere zur Methodik und Berechnung der Einheitskostensätze für Personalkosten sowie der Restkosten, finden Sie im entsprechenden Konzept unter <https://eler.brandenburg.de/eler/de/foerderung/foerderperiode-2023-2027/rechtsgrundlagen/> → Erlasse